# **Building Machine Learning Pipelines**

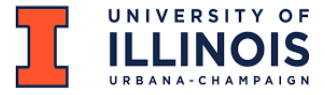

## **Outline**

- The Machine Learning Workflow
- •The Machine Learning Pipeline

### The Machine Learning Workflow

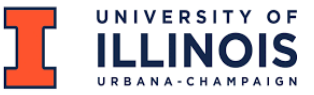

## Artificial Intelligence, Machine Learning, Deep Learning

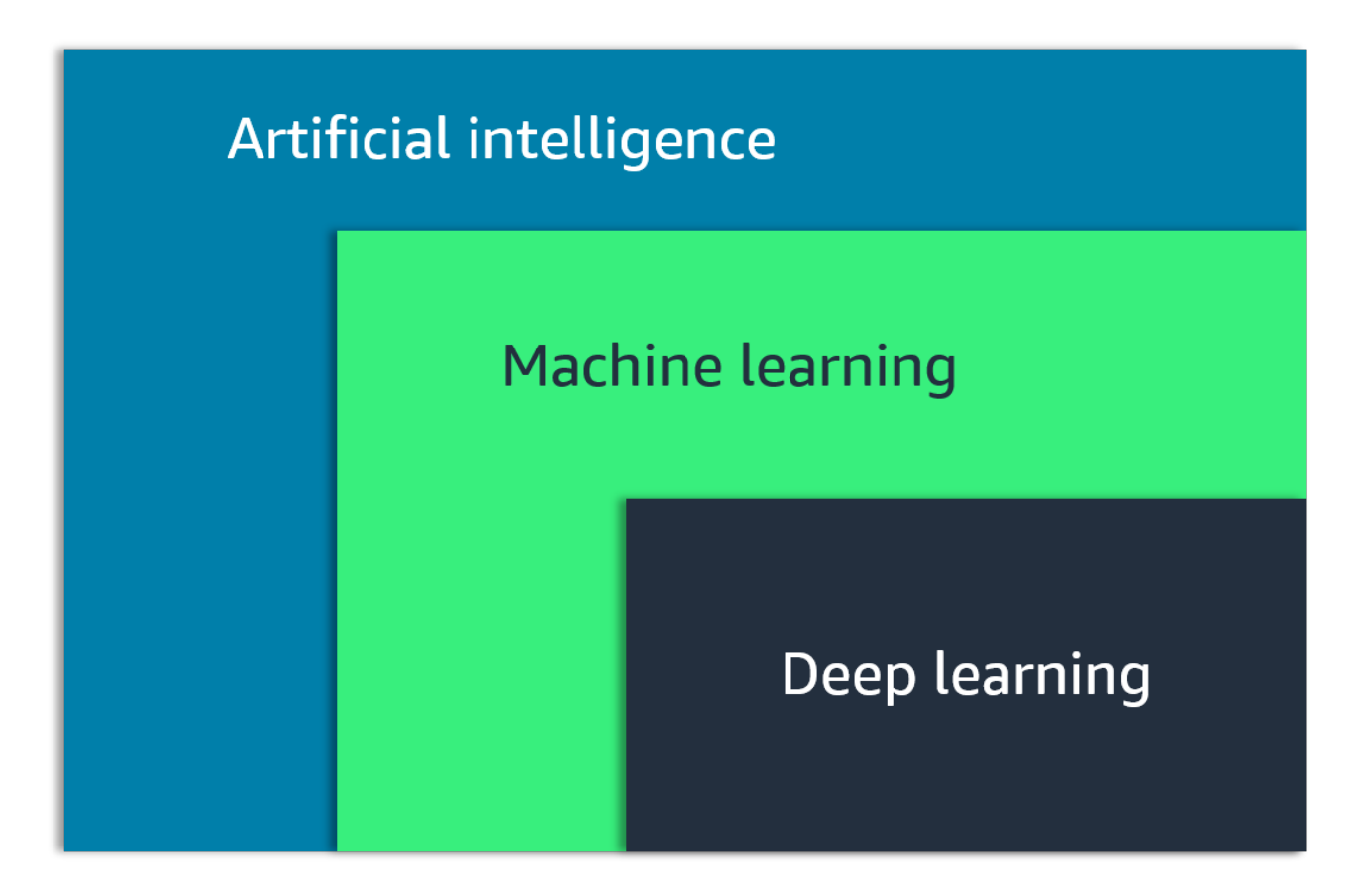

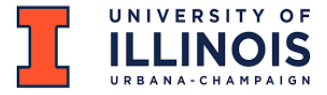

## Machine Learning: Definition

- Artificial Intelligence (AI) is the broad field of **building machines to perform human tasks.** Machine learning is a sub-domain of AI.
- Machine Learning is the scientific study of **algorithms and statistical models** to perform a task using **inference** instead of instructions.

• Machine Learning focuses on *using data* to *train ML models* so these models can *make predictions*.

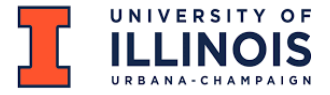

## Machine Learning Flow: 3 Steps

Machine Learning focuses on *using data* to *train ML models* so these models can *make predictions*.

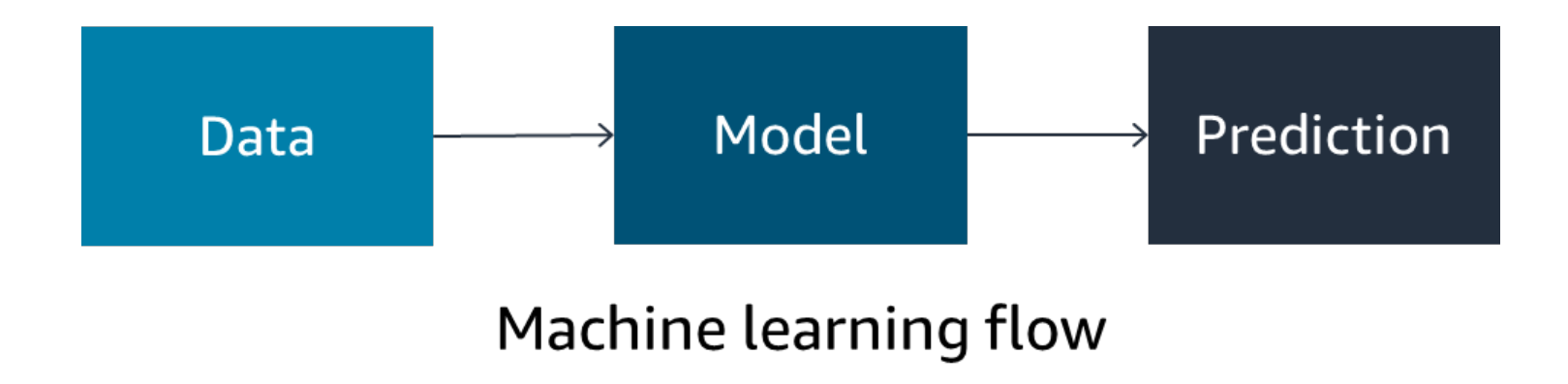

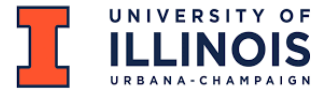

## Types of Machine Learning

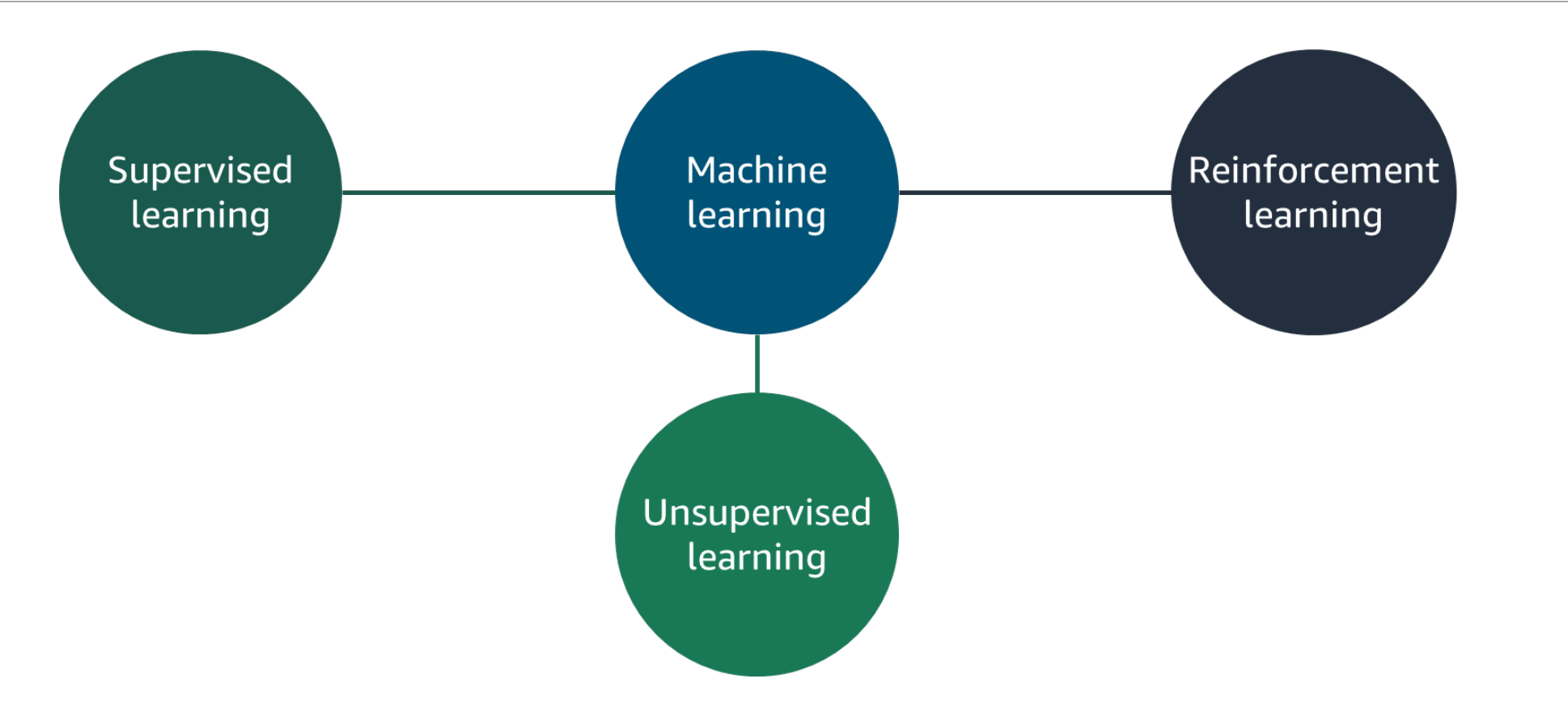

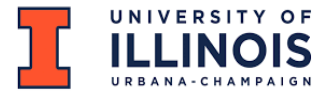

## Supervised learning

#### Learn by identifying patterns in data that is **already labeled**.

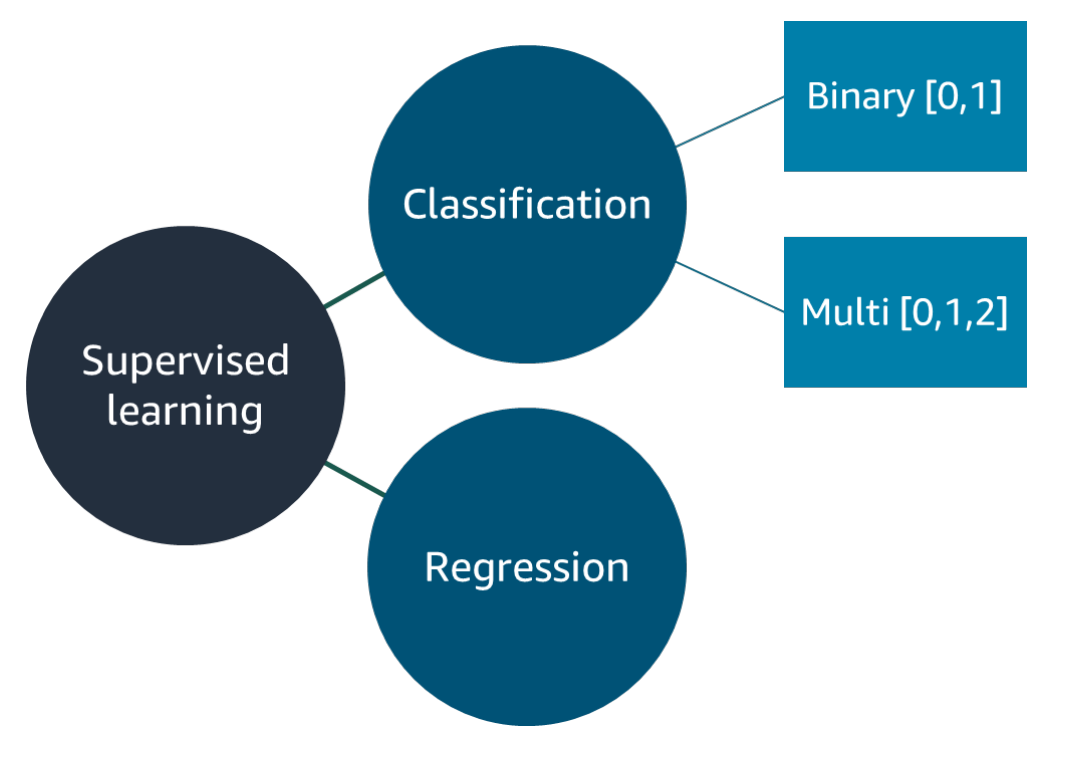

- Fraud detection
- Image recognition

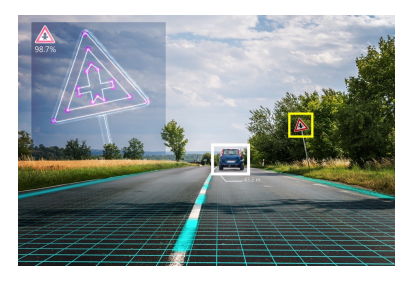

- Personalized advertising
- Medical diagnostics
	- Product sales prediction
- Weather forecasting
- Population growth prediction

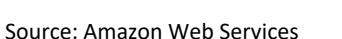

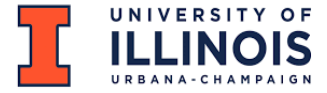

## Machine Learning Workflow

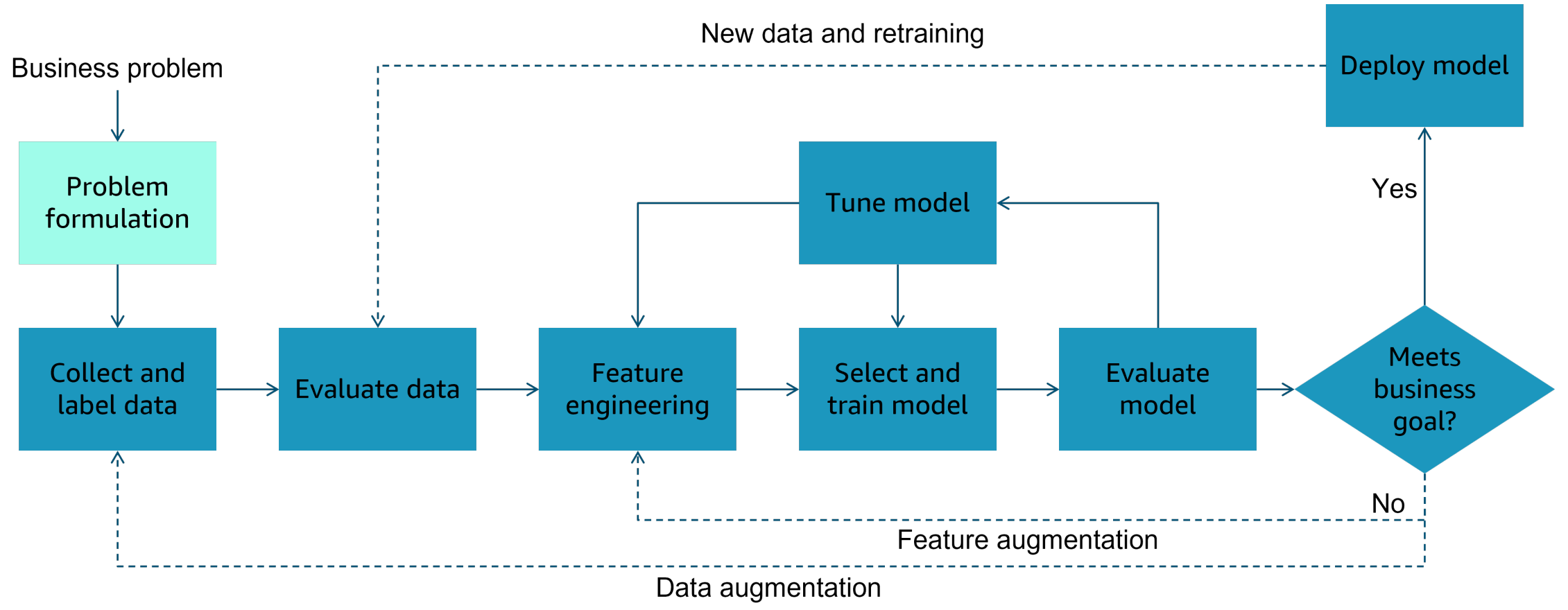

### The Machine Learning Pipeline

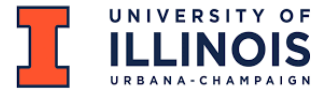

## Workflow / Pipeline Distinction

- •**Workflow** describes the entire ML learning model development and deployment process including activities that need to be done by humans.
- •**Pipeline** describes the data processing manifestation of the workflow process.
- •In this course, our pipelines are going to be implemented using Python-based data science packages in Jupyter Notebooks.
- •Our Jupyter Notebooks will include both implementing code and documentation of human decisions that impact the ML project.

## The IBM Perspective on ML Pi

- •The article
- •Kevin's mind map

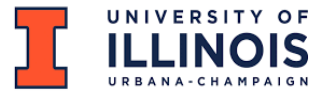

## ML Jupyter Notebook Styles Evolve

- •Exploratory Style:
	- More than one alternative explored.
	- Many data displays.
	- Most code not organized into functions.
- •Transitional Style:
	- One approach emerges.
	- Fewer data displays.
	- Code migrates to functions placed in code cells.
- •Production Style
	- Functions migrate to separate .py files.
	- Convenience features like results log files added.

### Questions or Comments?